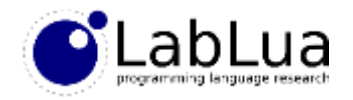

# Programming in Lua – The Lua Implementation

Fabio Mascarenhas

<http://www.dcc.ufrj.br/~fabiom/lua>

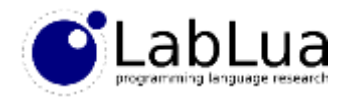

# Navigating the source

- The source code for Lua 5.2 is online at<http://www.lua.org/source/5.2/>
- *Includes* lists the three include files that external libraries use, plus luaconf.h, for compile-time configuratio of Lua
- *Core* lists the files that implement the Lua compiler and virtual machine
- *Libraries* is the code for the built-in functions and modules of the standard library, all implemented in terms of the C API
- *Interpreter* is actually just the REPL, the hard work is done by the core; the REPL just uses API functions!
- *Compiler* is also just a shell around the actual compiler that is in the core

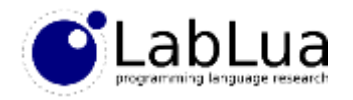

## A quick tour of the core

- lapi.c implements the C API (functions with lua\_ prefix); the luaL\_API functions are actually in lauxlib.c!
- lobject.h has the representation of Lua values
- lstate.h has the (internal) representation of Lua states, private to the core
- lopcodes. h has the instruction format and the list of instructions for the virtual machine
- lvm.c is the core of the virtual machine, with its execution loop (in luaV\_execute) and some support functions

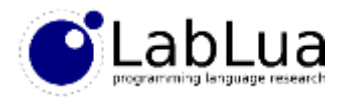

# A quick tour of the core (2)

- ldo.c implements function calls and the management of the call stack and the value stack, as well as error handling
- lstring.c manages the "string table", where Lua keeps a canonical copy of each string; the actual string values are just pointers to entries in this table
- ltable.c is the implementation of tables, and has the logic for handling the table's array and hash parts, and resizing
- ltm.c has a few functions to fetch metamethods (they were called *tag methods* prior to Lua 5.0)
- I func.c has a few functions to handle prototypes (the code for a function) and closures

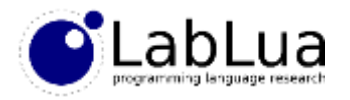

# A quick tour of the core (3)

- ldebug.c has the functions of the debug API, and their support functions
- lgc.c is the *garbage collector*, managing the memory used by Lua and freeing memory when it is not used anymore
- ldump.c and lundump.c handle VM instruction serialization and deserialization
- lparser.c and lcode.c are the recursive descent parser and the code generator for the Lua compiler
- Ilex.c is the scanner for the compiler; the scanner and deserializer both use the stream interface in lzio.c to get the bytes they need

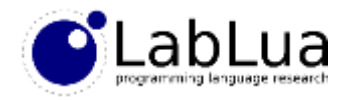

#### The Lua scanner

- Lua has a simple lexical structure, and uses a hand-written scanner
- The scanner itself has some complexity due to it having to interface with the stream interface, the memory manager, and the string table
- We do not actually need to change the source code for the scanner to do some simple changes
- We have some simple hooks into the scanner in the form of lis\* macros that it uses to classify a byte as a digit, alphabetic, alphanumeric, or space character

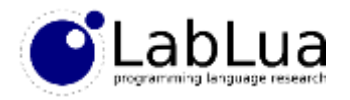

### UTF-8 identifiers

- We can use the hooks in to the scanner to add support for UTF-8 identifiers
- We just change the definitions of some of the macros in lctype.h:

```
/*all utf-8 chars are always alphabetic character (everthing higher then
 2^2 is always a valid char), end of stream (-1) is not valid */#define lislalpha(c) (((0x80&c)||isalpha(c))&&c!=-1)
/*all utf-8 chars are always alphabetic character or numbers, end of
 stream (-1) is not valid*/
#define lislalnum(c) (((0x80&c)||isalnum(c))&&c!=-1) function 提出反()
                                                           local n = 0
                                                           return function ()
                                                                   n = n + 1return n
```
**end**

**end**

计数器 = 提出反() print(计数器()) -- 1 print(计数器()) -- 2 print(计数器()) -- 3

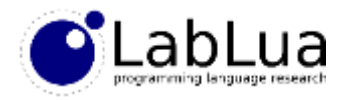

#### The Lua parser

- Lua uses a hand-written recursive parser; basically, each grammar rule corresponds to a function in the parser, beginning with statlist for a list of statements
- But the parser is greatly complicated by the fact that the parser is generating code as it goes, instead of first building an intermediate representation
- The exception is the *expression parser*, a precedence climbing parser that generates an abstract syntax tree for expressions
- The code generator for expressions traverses this tree

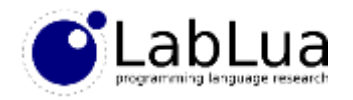

### Values

• Lua values are *tagged unions*: a structure containing a *tag* for the value (the type plus some bookkeeping information for the VM) and an union with fields for each kind of value:

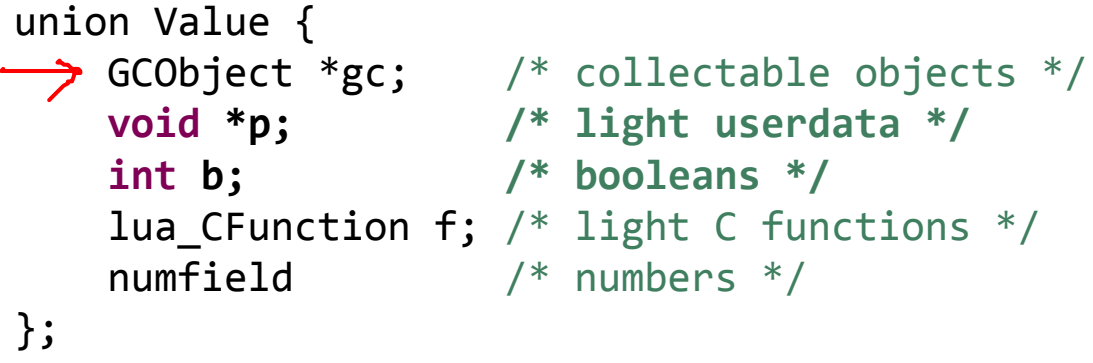

- GCObjects are strings, tables, functions, threads, and userdata; all types that have memory managed by the Lua garbage collector
- Plus some internal values that the VM uses: upvalues and prototypes

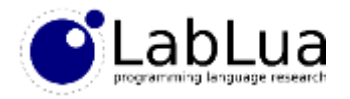

# **GCObjects**

• The common header is duplicated in all of the different GCObject parts, and is bookkeeping information for the garbage collector:

```
union GCObject {
   GCheader gch; /* common header */
   union TString ts;
   union Udata u;
   union Closure cl;
   struct Table h;
   struct Proto p;
   struct UpVal uv;
    struct lua_State th; /* thread */};
```
• Notice that threads are just Lua states; the difference is that they have a link to, and share global variables with, their parent Lua state

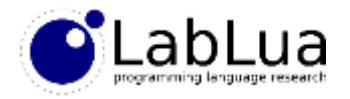

#### **Tables**

• Tables have an *array* part and a *hash* part (the array of nodes in node, below):

```
typedef struct Table {
   CommonHeader;
   lu byte flags; /* 1<<p means tagmethod(p) is not present */lu byte lsizenode; /* log2 of size of `node' array */struct Table *metatable;
   TValue *array; /* array part */Node *node;
   Node *lastfree; /* any free position is before this position */
   GCObject *gclist;
   int sizearray; /* size of `array' array */
} Table;
```
• Notice that the fact that a metatable *must* be another table is fixed in the implementation

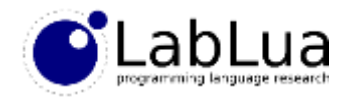

#### Tables – hash part

- Each node in the hash part has a *key*, a *value*, and a link that is used for collision resolution in the hash table
- Lua uses a has algorithm that can handle a close to full table quite well, so the hash table only grows when it runs out of space
- Each time the hash part grows it doubles in size

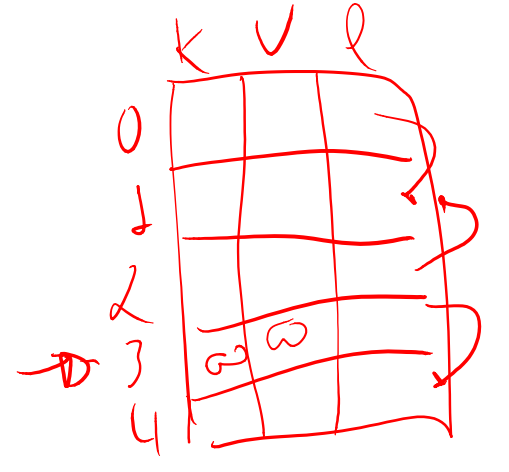

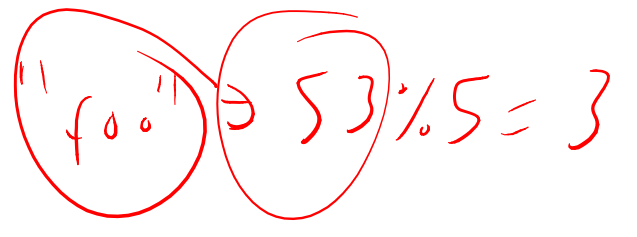

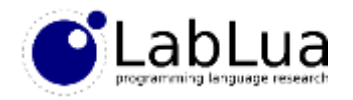

#### Tables – array part

- Lua tries to keep as many values with integer keys as it can in the *array* part of the table, without wasting much space
- Each time the table rehashes, Lua sets the array part to size *n*, where *n*:
	- Is a power of 2
	- Containts at least *n*/2 values in the interval [1,*n*], that is, is at least half full
	- Has at least one value in  $[n/2 + 1, n]$ , that is, it is not wasting the upper half
- Rehashing is an expensive operation, but the doubling in size of each part makes it infrequent

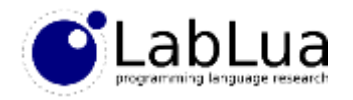

# Virtual Machine

- Lua has a *register-based* virtual machine
- Each Lua function gets a number of *virtual registers*; it will have one for each argument, usually one for each local variable, and how many it may need to keep temporary values
- Makes for very compact code, and a large number of virtual registers simplifies code generation, there is no need for "register allocation" in the Lua compiler
- Instructions can take up to three registers, although some of them operate on *ranges* of registers
- The second and third operands can also be *constants,* which are indexes on an array of literals that each function has

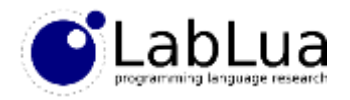

# **Examples**

ADD R0 R0 3

- In the instructions below, registers are given by R*n*, where *n* is the register number, and numbers are indexes in the array of constants:
- If we assume that R0 is the local variable a, R1 is the local variable t, constant 3 is the number 1, and constant 4 is the string "x", then the above corresponds to the Lua code: DIV R0 3 R0 GETTABLE RØ R1\4 SETTABLE (R0) R1 4

$$
a = a + 1
$$
  

$$
a = 1 / a
$$
  

$$
a = (\underbrace{t.x}_{x})
$$
  

$$
t.x = a
$$

• Sometimes the second and third operands are neither registers nor constants; the "register" is just an integer: NEWTABLE R1) R0 R0 ;  $t = \{\}$ 

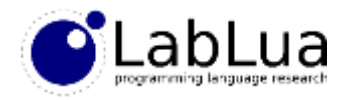

# "Large" operands and tests

• A second instruction format takes just two operands, where the second can be a large number (usually for a jump offset, but it can also be an index in the array of literals):

LOADK R0 1000 ; assigns literal with index 1000 to the first register JMP R0  $(-500)$  ; jumps backwards (ignores the first operand)

• Tests have a dummy first argument that is either R0 or R1 and gives the "polarity" of the test; R0 makes it skip the jump if the test succeeds, and R1 makes it skip the jump if the test fails:

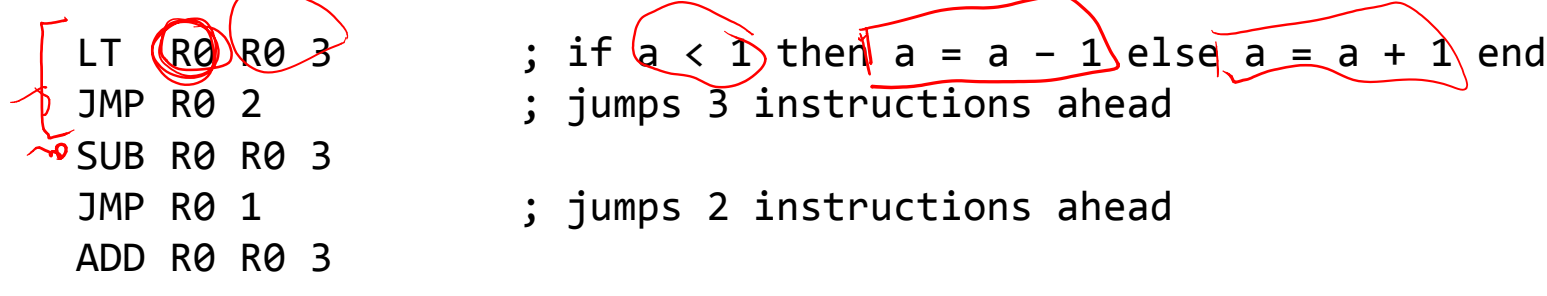

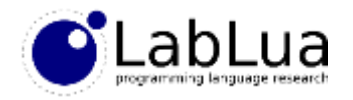

#### Protypes and closures

- The Lua compiler produces a *prototype* for each function
- The prototype has the instructions for the function, and metadata used by the virtual machine:
	- How many registers the function uses
	- In which source file and at which line the function comes from
	- Which local variables from outside its scope the function uses
- A function declaration becomes a CLOSURE instruction, which creates a *closure* from the prototype

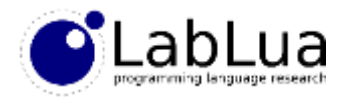

# Creating a closure

- When the virtual machine creates a closure, it uses the list of external variables to fill the closure's *display*
- The display is an array of *upvalues*, one for each external variable the function uses
- Upvalues may be *open* or *closed*; an open upvalue means that the variable is still in scope, and points the the location of the variable in the *stack*
- A closed upvalue means the variable has gone out of scope, and now holds the value the variable had

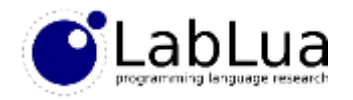

### Closures and sharing

- Two or more closures may share a local variable, so each variable must have at most just one open upvalue pointing to it
- Lua keeps the implementation simple by maitaining a linked list of open upvalues, and searching this list each time it needs to create a closure
- If no open upvalue for a variable is found, Lua creates one and adds it to the list
- When an upvalue is closed it is removed from the list
- Each time a block goes out of scope the Lua compiler generates code to close any open upvalues in it, using the first argument of the JMP instruction

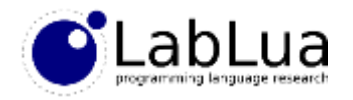

#### Lua assembler/disassembler

- luaa. lua and luad. lua are two Lua scripts that let us experiment with programming directly to the Lua VM
- One is an *assembler*, to turn textual instructions into executable code, and the other is a *disassembler*, to turn Lua code into textual instructions:

```
$ lua luad.lua –o test.asm test.lua
$ cat test.asm
function main(0): 
     .upvalue ENV, 1, 0
     1 [1] LOADK R0, 5
     2 [2] LT 0, R0, 1
     3 [2] JMP R0, 6
     4 [3] SUB R0, R0, 1
     5 [3] JMP R0, 7
     6 [5] ADD R0, R0, 1
     7 [6] RETURN R0, 1
                                        -- test.lua
                                        local a = 5
                                        if a < 1 then
                                         a = a - 1else
                                        a = a + 1end
```
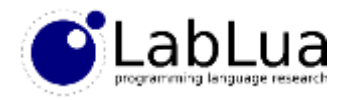

### Assembler syntax

- Each function declaration in the assembler listing actually declares a *prototype*; the main function is the main chunk of the script, and in parentheses we have the number of explicit arguments that the function takes (not counting  $\ldots$ )
- The disassembler embeds literals directly in instructions that can have them as operands, and fills out the necessary literal array
- In the same way, the assembler figures out how many registers the function uses
- Finally, jumps are *absolute* instead of relative, and can be done to symbolic *labels*, the assembler turns both into offsets

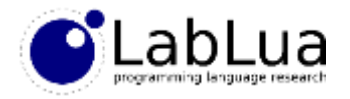

### **Upvalues**

• We have to list the upvalues that the closure will have with . upvalue clauses; we give the name of the upvalue, 0 if it comes from an upvalue of the enclosing function, or 1 if it comes from a register, and either the upvalue index in the enclosing function's closure or the register

```
function counter(0):
  loadk r0, 0
  closure r1, anon
  return r1, 2
function anon(0):
  .upvalue n, 1, 0
 getupval r0, 0
  add r0, r0, 1
  setupval 0, r0 ; yes, this is backwards!
 getupval 0, r0
  return r0, 2
                                                      local function counter()
                                                        local n = 0
                                                        return function ()
                                                                  n = n + 1return n
                                                                end
                                                      end
```
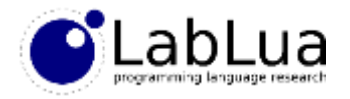

## **Globals**

• Global variables are actually fields in a table usually stored in upvalue 0:

```
function main(0):
  .upvalue _ENV, 1, 0
  closure r0, hello
  settabup 0, "n", 5
 move r1, r0
 call r1, 1, 1
  return r0, 1
function hello(0):
  \sqrt{ }upvalue _ENV, 0, 0
  gettabup r0, 0, "n"
  add r0, r0, 1
  settabup 0, "n", r0
 gettabup r0, 0, "print"
  loadk r1, "hello world"
 gettabup r2, 0, "n"
  call r0, 3, 1
  return r0, 1
```

```
local function hello()
 n = n + 1
 print("hello world", n)
end
```

```
n = 5
hello()
```
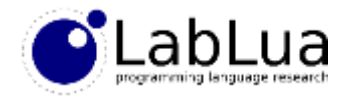

# **Quiz**

• What Lua code corresponds to the instructions below, assuming that R0 is the local variable t, R1 the local variable I and R2 the local variable x?

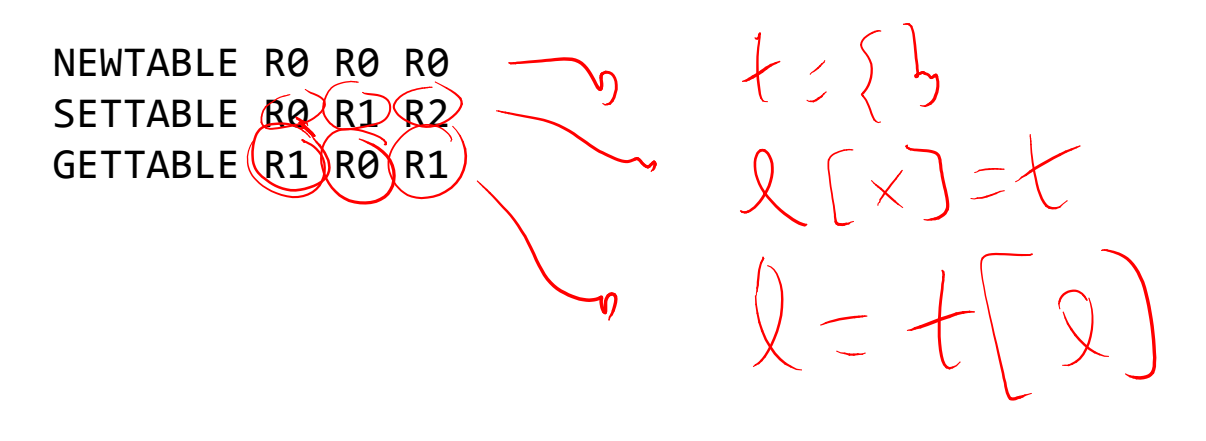